# 5. ₹ŀ

If you are the owner of this website, please contact your hosting provider:<br>webmaster@usofficecomsetup.org

It is possible you have reached this page because:

# **Analisi sito web usofficecomsetup.org**

Generato il Febbraio 14 2020 08:48 AM

# **Il punteggio e 65/100** IR<sub>3</sub> pagepeeker

## **SEO Content**

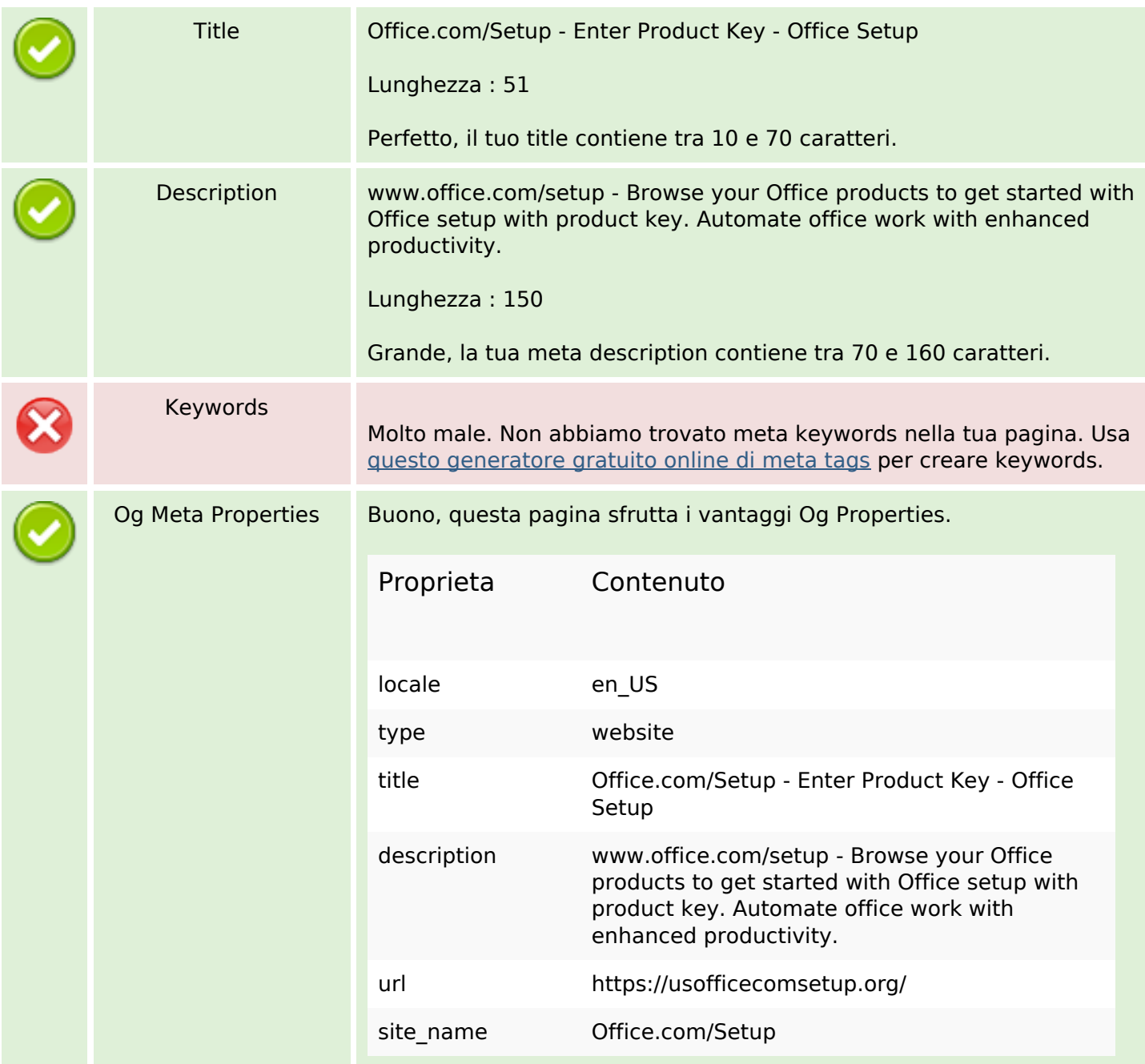

# **SEO Content**

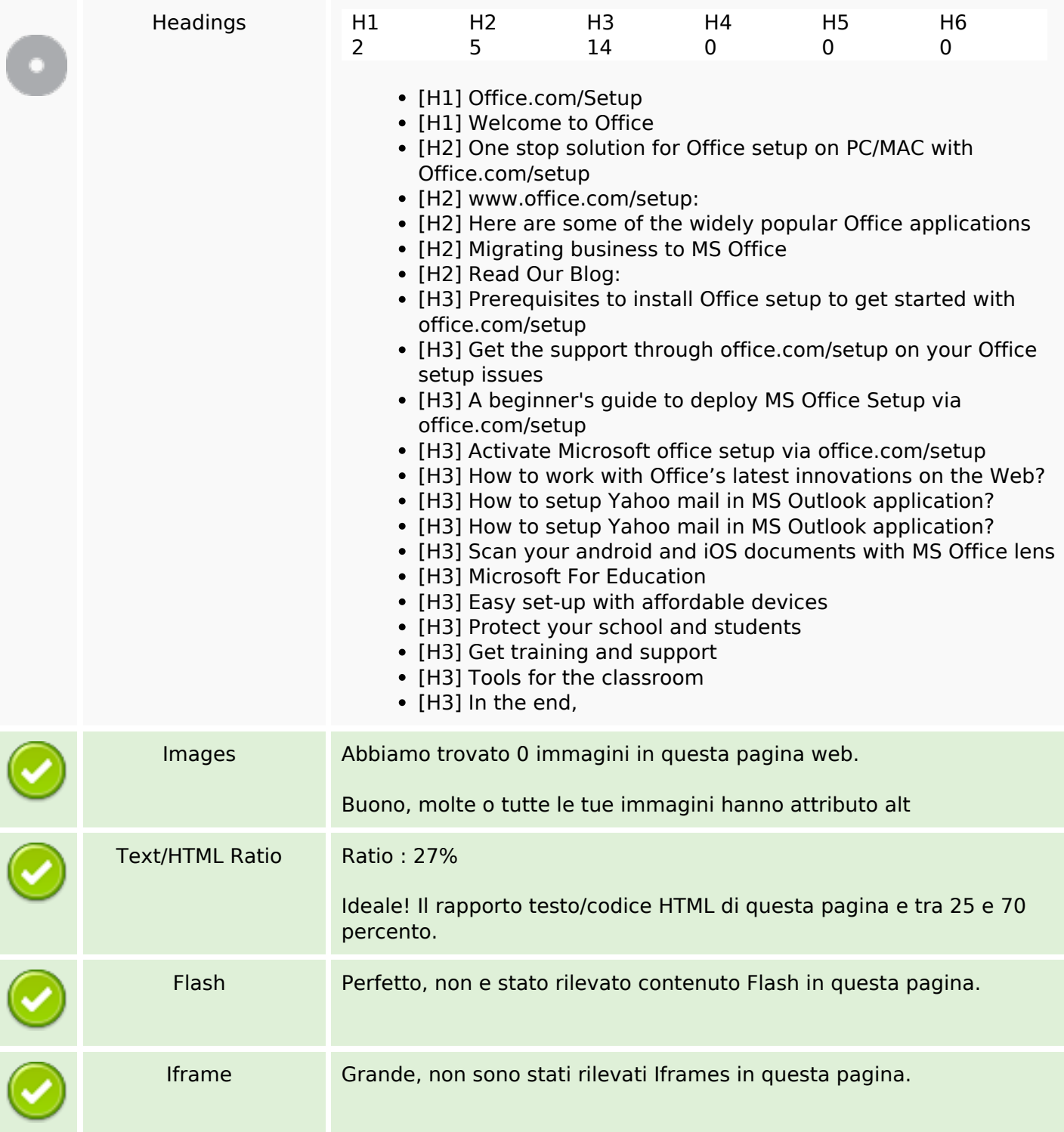

# **SEO Links**

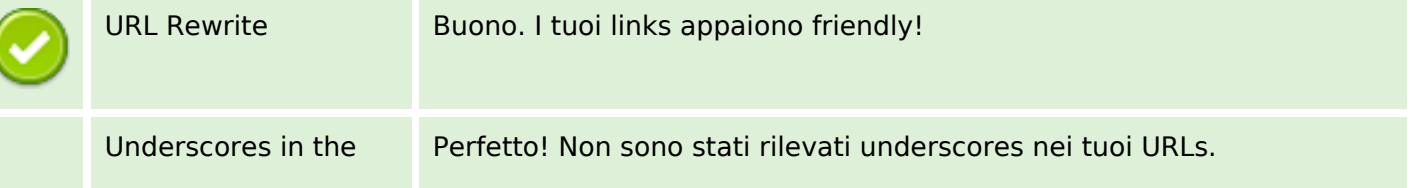

# **SEO Links**

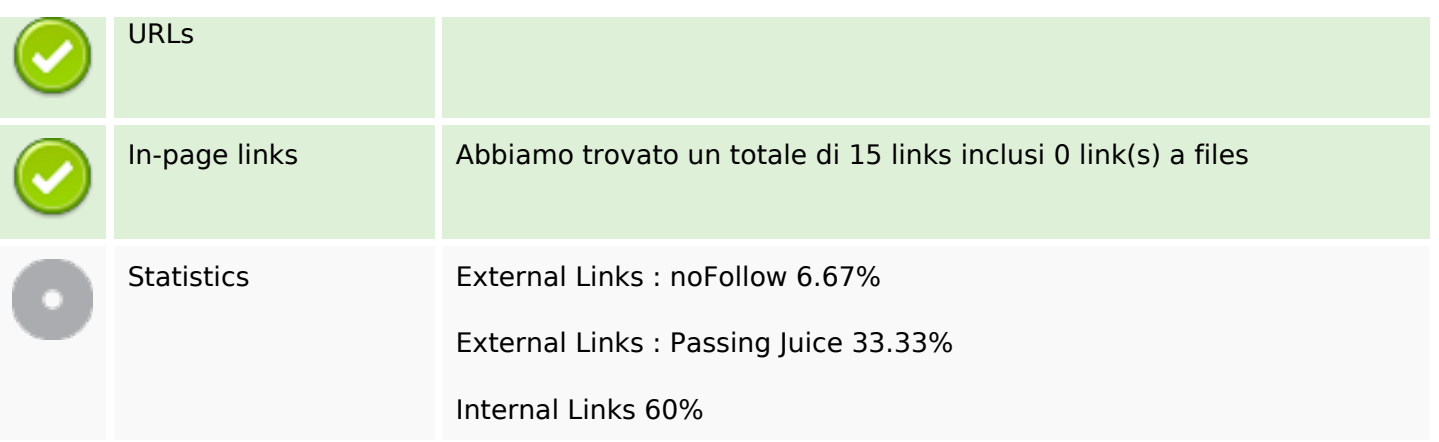

# **In-page links**

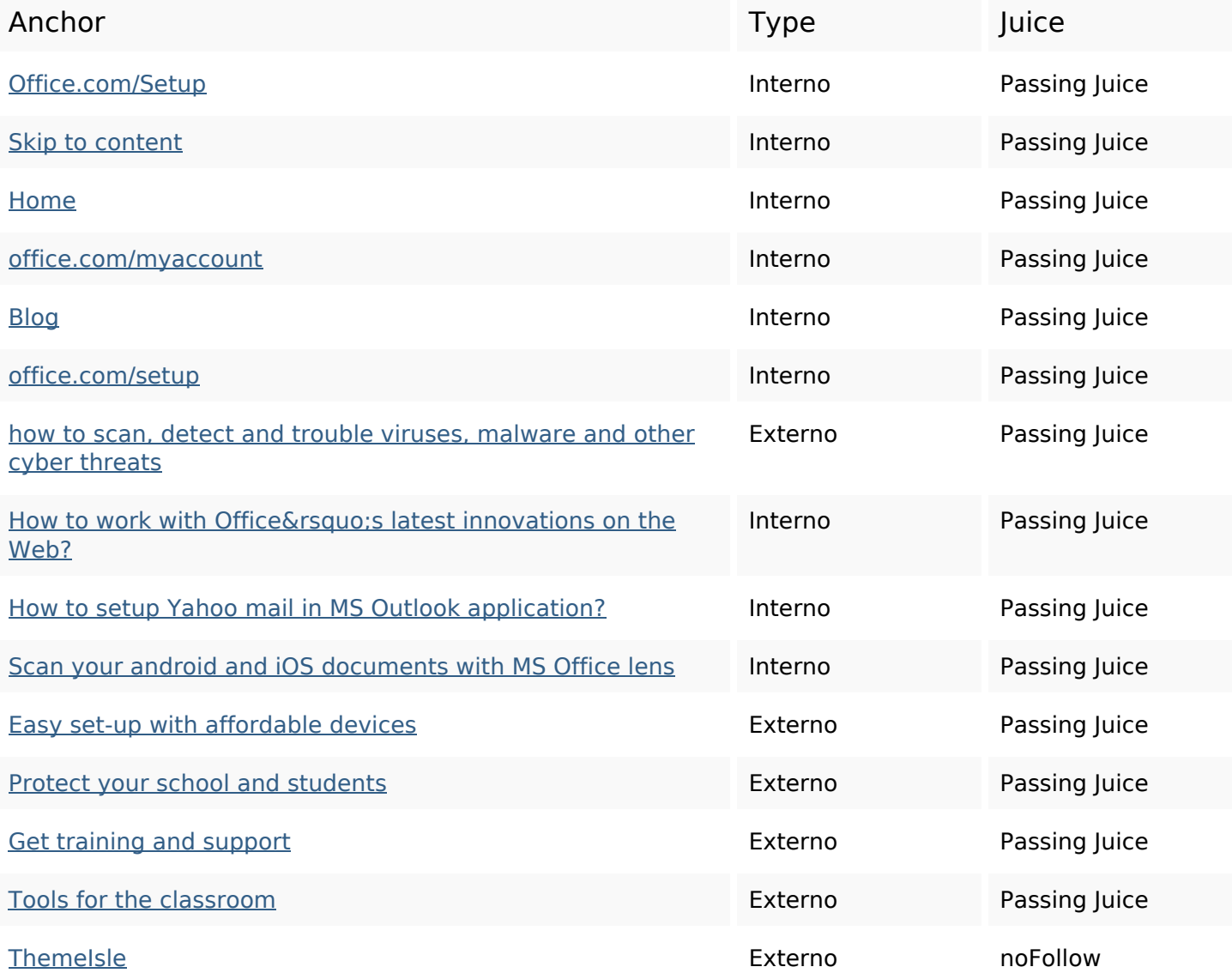

# **SEO Keywords**

Keywords Cloud

get officesetup business product key setup  $\text{Office}$ process click make

### **Consistenza Keywords**

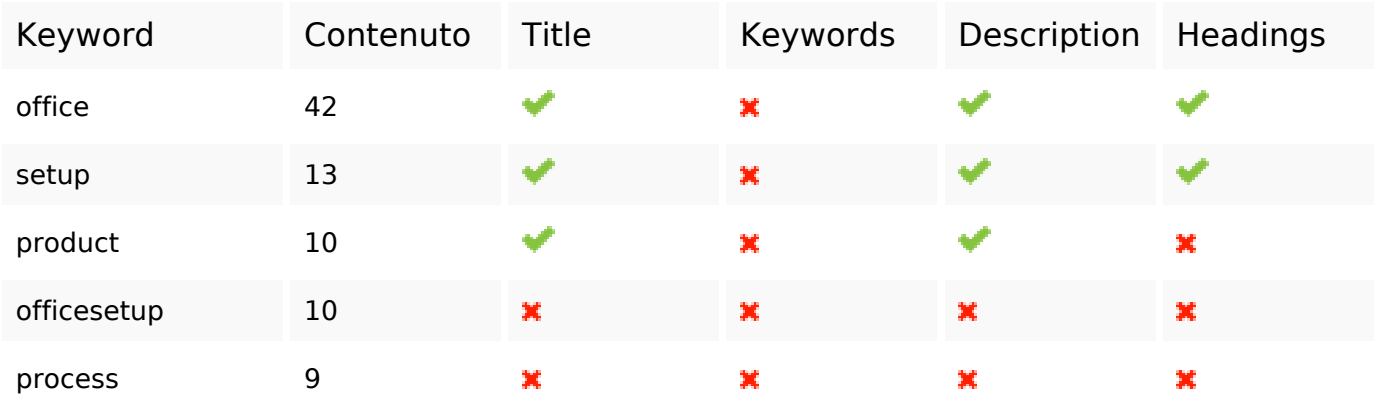

## **Usabilita**

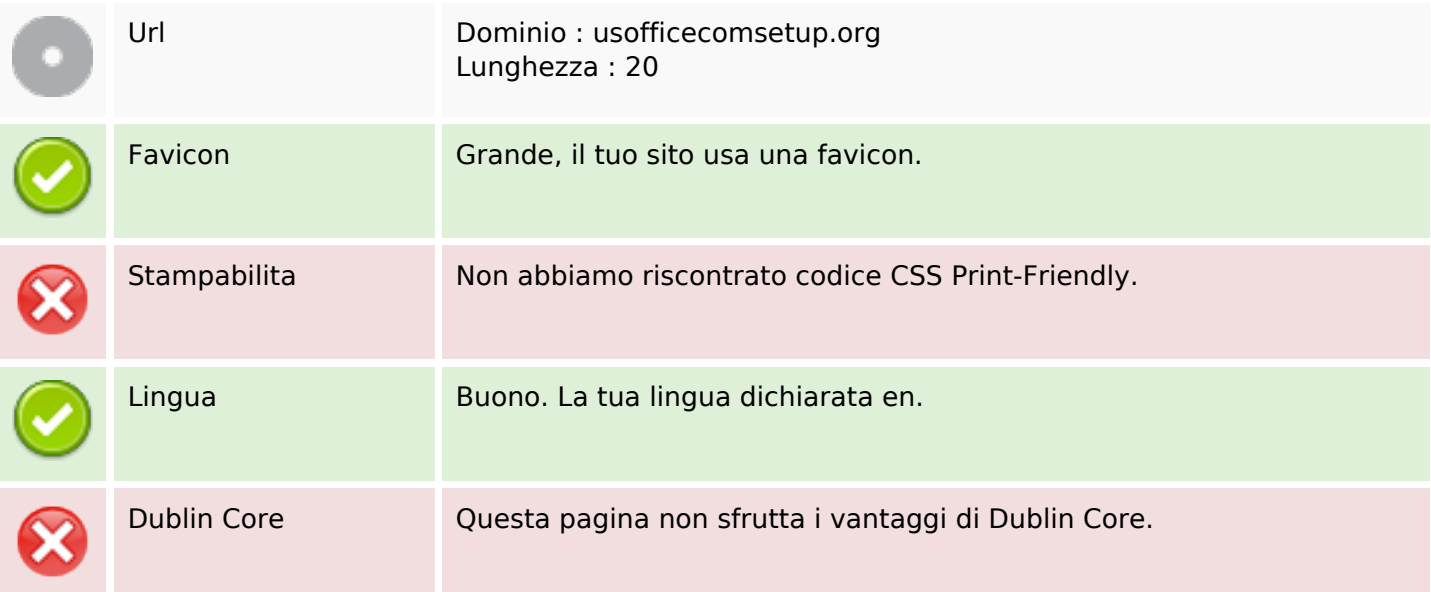

#### **Documento**

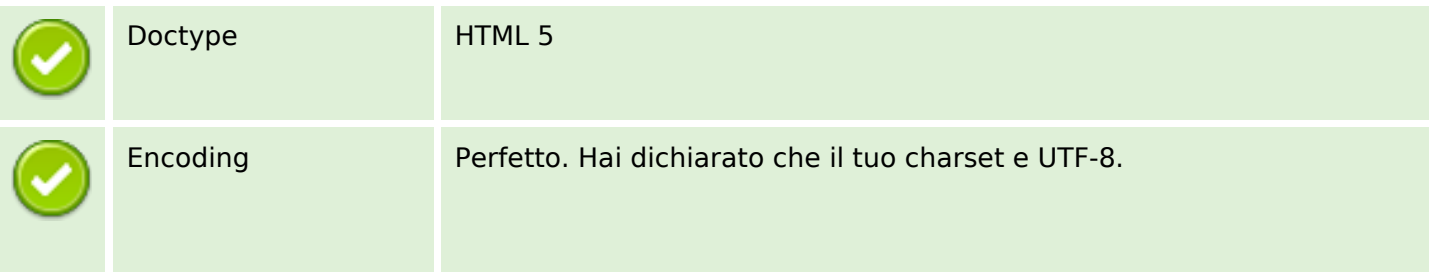

#### **Documento**

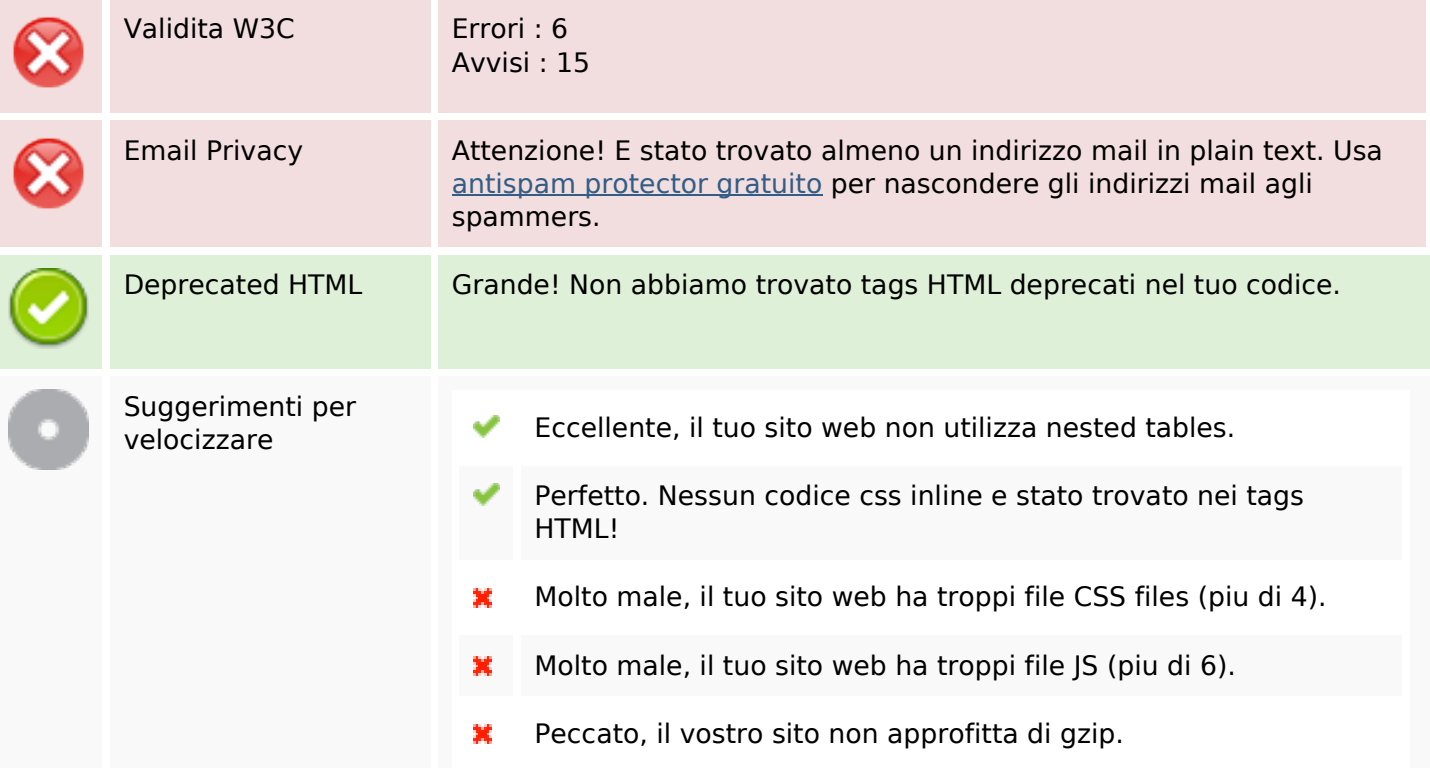

## **Mobile**

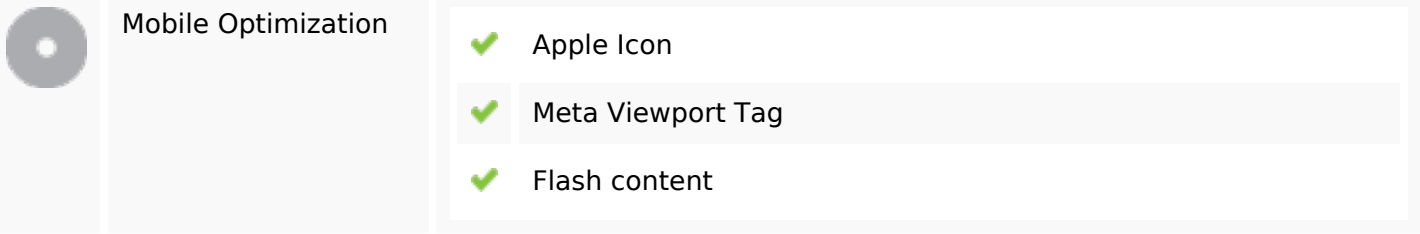

#### **Ottimizzazione**

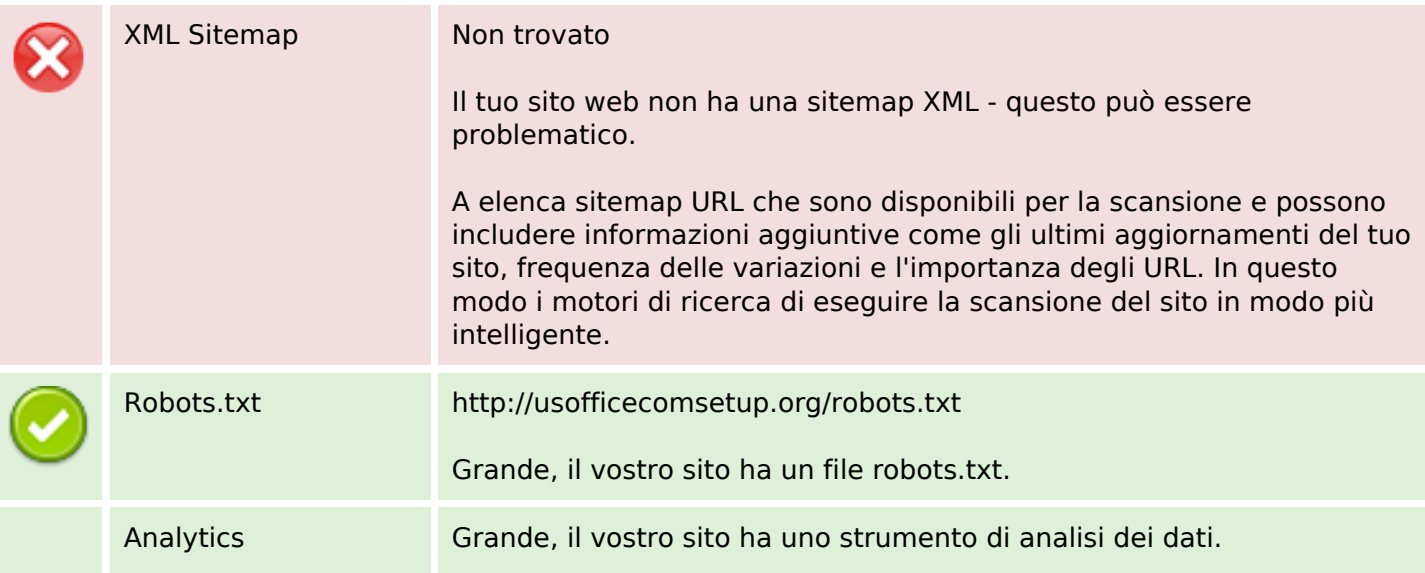

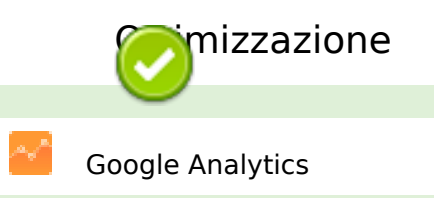